# actionscriptでPDF生成

木村雄一(http://twitter.com/kimucha/) http://connect2.jp/

# まずは今日使用する ライブラリの紹介をします

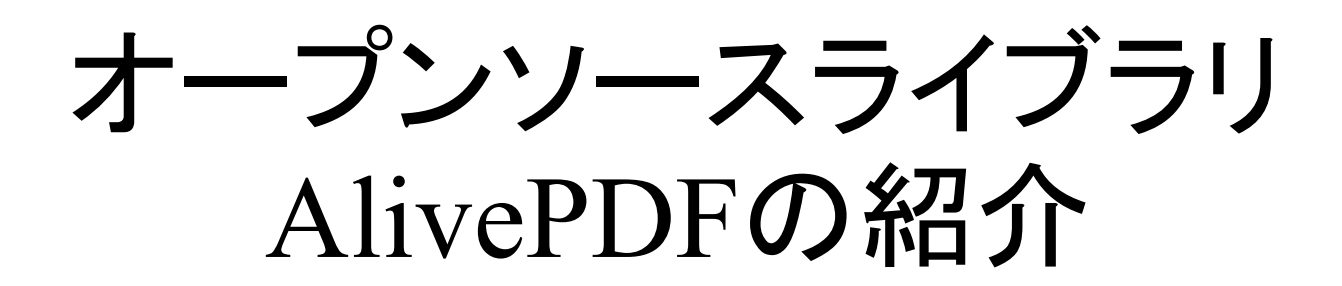

## AlivePDFとは

- actionscript3用のPDF生成ライブラリ
- 公式サイトは http://www.alivepdf.org/
- MIT License
- 現在の最新バージョンは ver.0.1.4.4
- 日本語対応はまだ

#### 大まかな流れ

- PDF用のオブジェクトを作る  $myPDF = new PDF();$
- ページやページ要素を追加していき myPDF.addPage(),myPDF.addText()..
- 保存する  $b$ yte $Array = myPDF.save();$

割と単純な書き方なんです

### 試しにPDFを作成

※ローカルにPDFを保存させたいの で、AIR形式にしました

#### PDFクラスのメソッド解説

#### 基本要素

- PDF(orientation:String = "Portrait", unit:String = "Mm" , pageSize:Object = null, rotation:  $\text{int} = 0$ ) org.alivepdf.layout.Orientation :用紙方向 org.alivepdf.layout.Unit :単位, inch , mm, cm org.alivepdf.layout.Size :用紙サイズ,  $A3~\sim~A5$ , letter, etc
- addPage(page:Page = null) ページの追加 ※引数がない場合、デフォルトサイズ
- setAuthor(), setTitle(), setSubject(), setKeyword(); PDFのタイトルなどの情報追加

## テキスト関連

- addText(), addTextNote(), テキストの追加関連
- setFont(family:String, style:String  $=$   $\cdot\cdot\cdot$ ,  $size:int = 0$

org.alivepdf.fonts.FontFamily :ARIALなど数書体 ※org.alivepdf.metrics.FontMetricsに定義 style:org.alivepdf.fonts.Style

• textStyle() 色、アルファ、字間などの設定

## 図形描画関連

- drawRect(),drawCircle(),drawPolygone(), moveTo(), curveTo(),etc… Graphicsクラスのメソッドと似ている
- beginFill(color:Color), lineStyle(), etc... ※色指定はorg.alivepdf.colorsパッケージ下のクラスで: RGBColor(color:Number) CMYKColor(pCyan:Number, pMagenta:Number, pYellow:Number, pBlack:Number) GrayColor(pGray:Number)

### 画像関連

- addImage (displayObject:DisplayObject, x:Number = 0, y:Number = 0, width:Number = 0, height:Number = 0, imageFormat:String = "JPG" , …) DisplayObjectを描画
- addImageStreamaddImageStream(imageBytes: ByteArray, …) バイナリデータを描画

# その他

• addTransition(style:String = "R", duration:Number = 1, dimension:String = "H" , motionDirection:String = "I", transitionDirection:int =  $0$ ) フルスクリーンモード時にページ切り替え効果をつける org.alivepdf.transitions.Transition :トランジションタイプ

# 一部しか紹介できてないので 詳しくはドキュメントを参照してく ださい

# AlivePDFを利用したサンプルの 紹介

## 「 HTMLtoPDF 」 分かりやすい名前ですね…

# さっそくサンプルを動かしてみた いと思います

## AlivePDFのロードマップ

#### AlivePDF version ?

• フォント埋め込み addGrid()メソッド

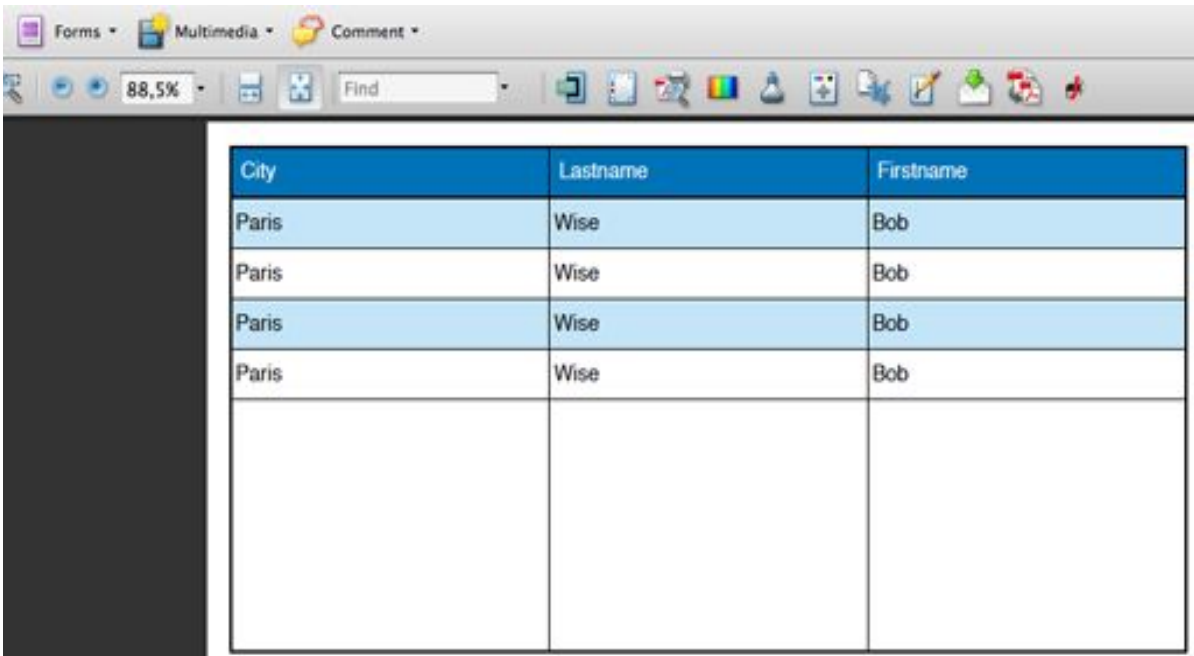

#### AlivePDF version 0.1.5 ?

• フォント埋め込み addFont()メソッド

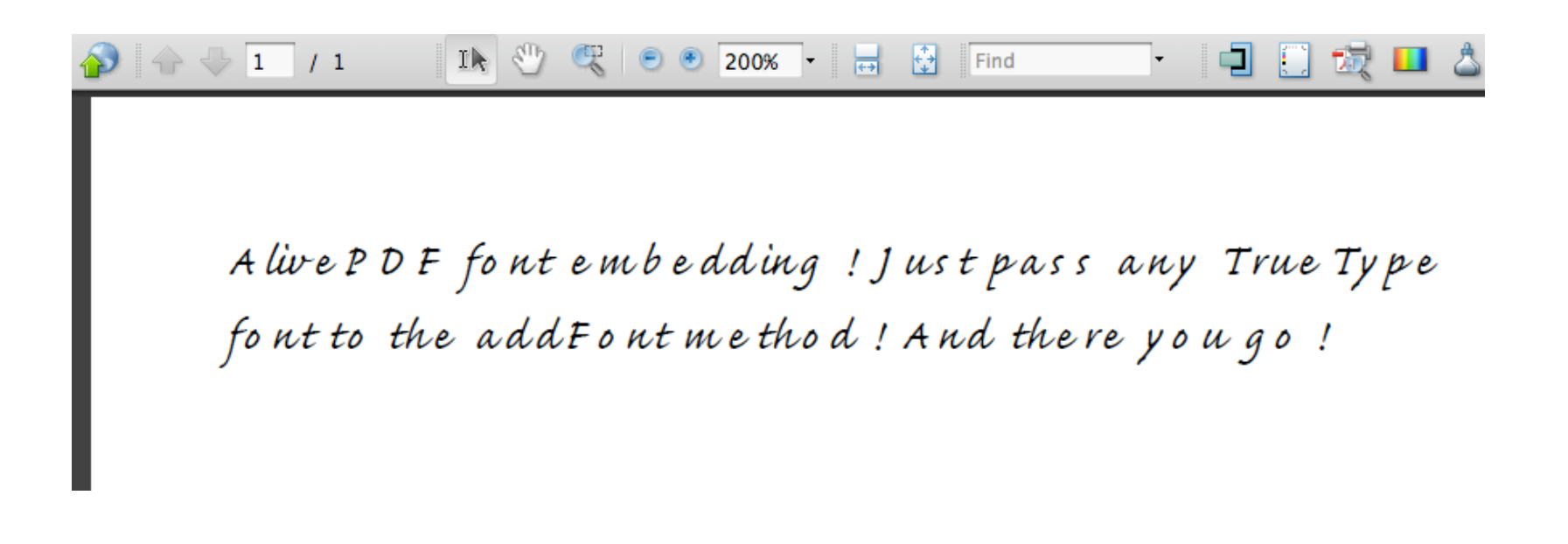

## ご清聴ありがとうございました